Witold Wrotek I

# Praktyczne układy elektroniczne

**Elektronika** bez oporu

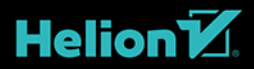

Wszelkie prawa zastrzeżone. Nieautoryzowane rozpowszechnianie całości lub fragmentu niniejszej publikacji w jakiejkolwiek postaci jest zabronione. Wykonywanie kopii metodą kserograficzną, fotograficzną, a także kopiowanie książki na nośniku filmowym, magnetycznym lub innym powoduje naruszenie praw autorskich niniejszej publikacji.

Wszystkie znaki występujące w tekście są zastrzeżonymi znakami firmowymi bądź towarowymi ich właścicieli.

Autor oraz wydawca dołożyli wszelkich starań, by zawarte w tej książce informacje były kompletne i rzetelne. Nie biorą jednak żadnej odpowiedzialności ani za ich wykorzystanie, ani za związane z tym ewentualne naruszenie praw patentowych lub autorskich. Autor oraz wydawca nie ponoszą również żadnej odpowiedzialności za ewentualne szkody wynikłe z wykorzystania informacji zawartych w książce.

Redaktor prowadzący: Małgorzata Kulik

Projekt okładki: Studio Gravite / Olsztyn Obarek, Pokoński, Pazdrijowski, Zaprucki Grafika na okładce została wykorzystana za zgodą Shutterstock.com

Helion S.A. ul. Kościuszki 1c, 44-100 Gliwice tel. 32 231 22 19, 32 230 98 63 e-mail: *helion@helion.pl*  WWW: *https://helion.pl* (księgarnia internetowa, katalog książek)

Drogi Czytelniku! Jeżeli chcesz ocenić tę książkę, zajrzyj pod adres *https://helion.pl/user/opinie/eleopo* Możesz tam wpisać swoje uwagi, spostrzeżenia, recenzję.

ISBN: 978-83-283-8212-1

Copyright © Helion S.A. 2022

Printed in Poland.

[• Kup książkę](https://helion.pl/rf/eleopo)

• Oceń książkę • Oceń książkę

[• Księgarnia internetowa](https://ebookpoint.pl/r/4CAKF)<br>• Lubię to! » Nasza społeczność • Lubię to! » Nasza społeczność

### **SPIS TREŚCI**

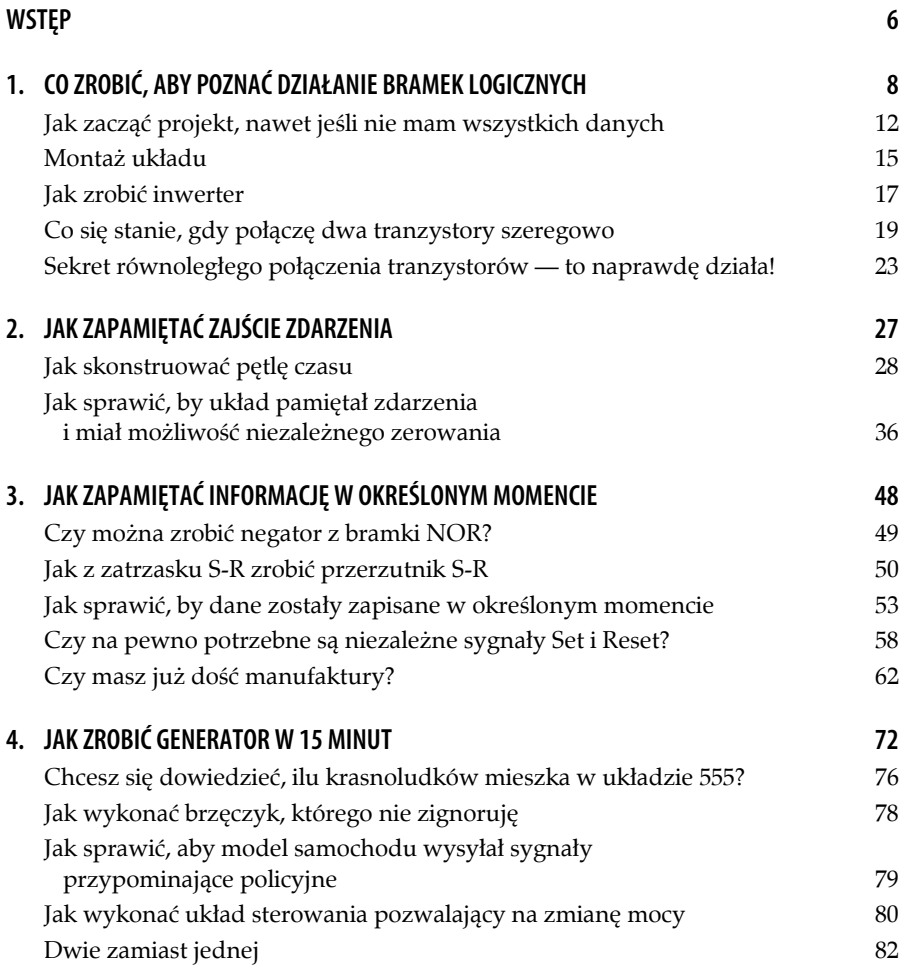

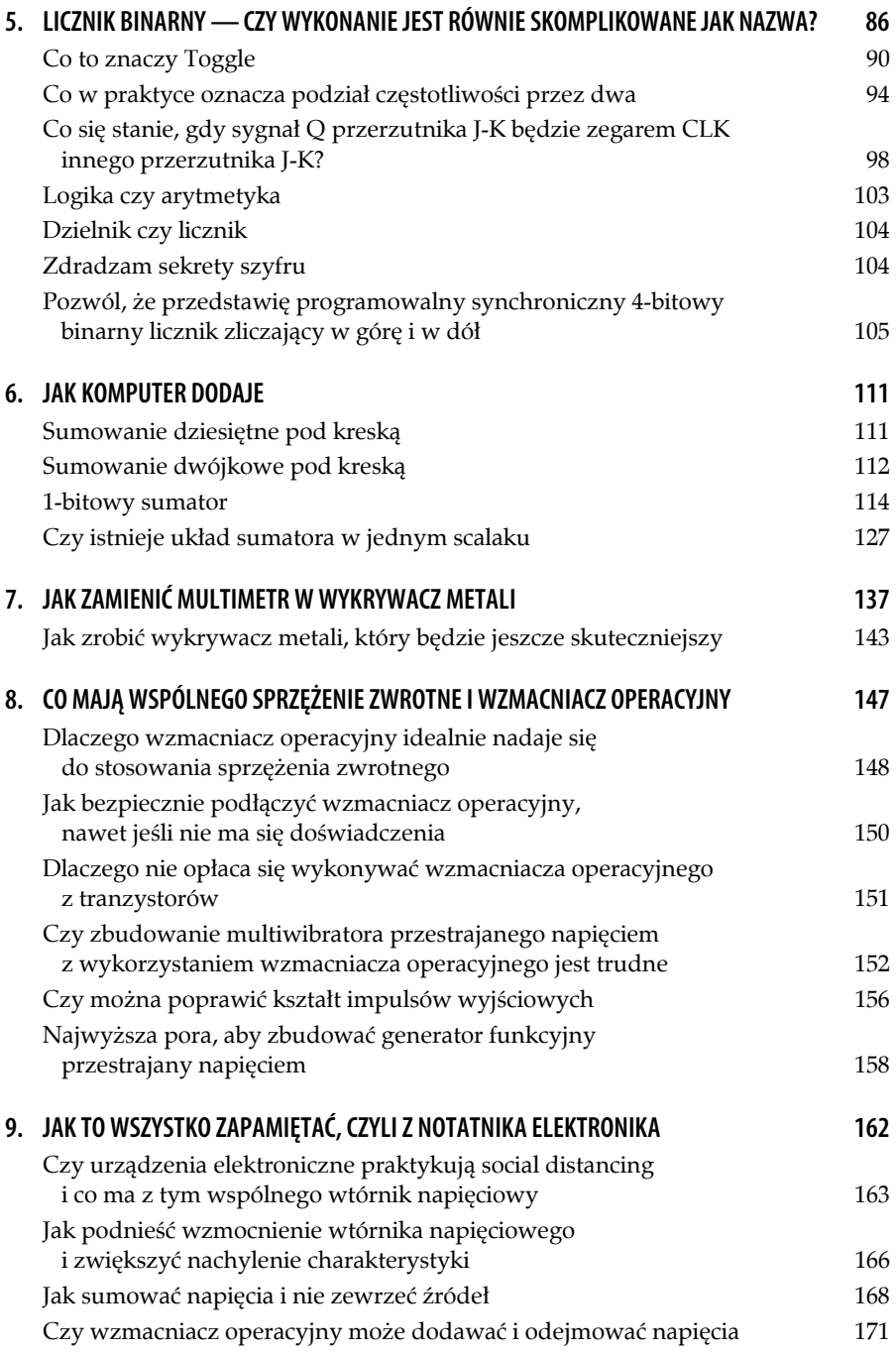

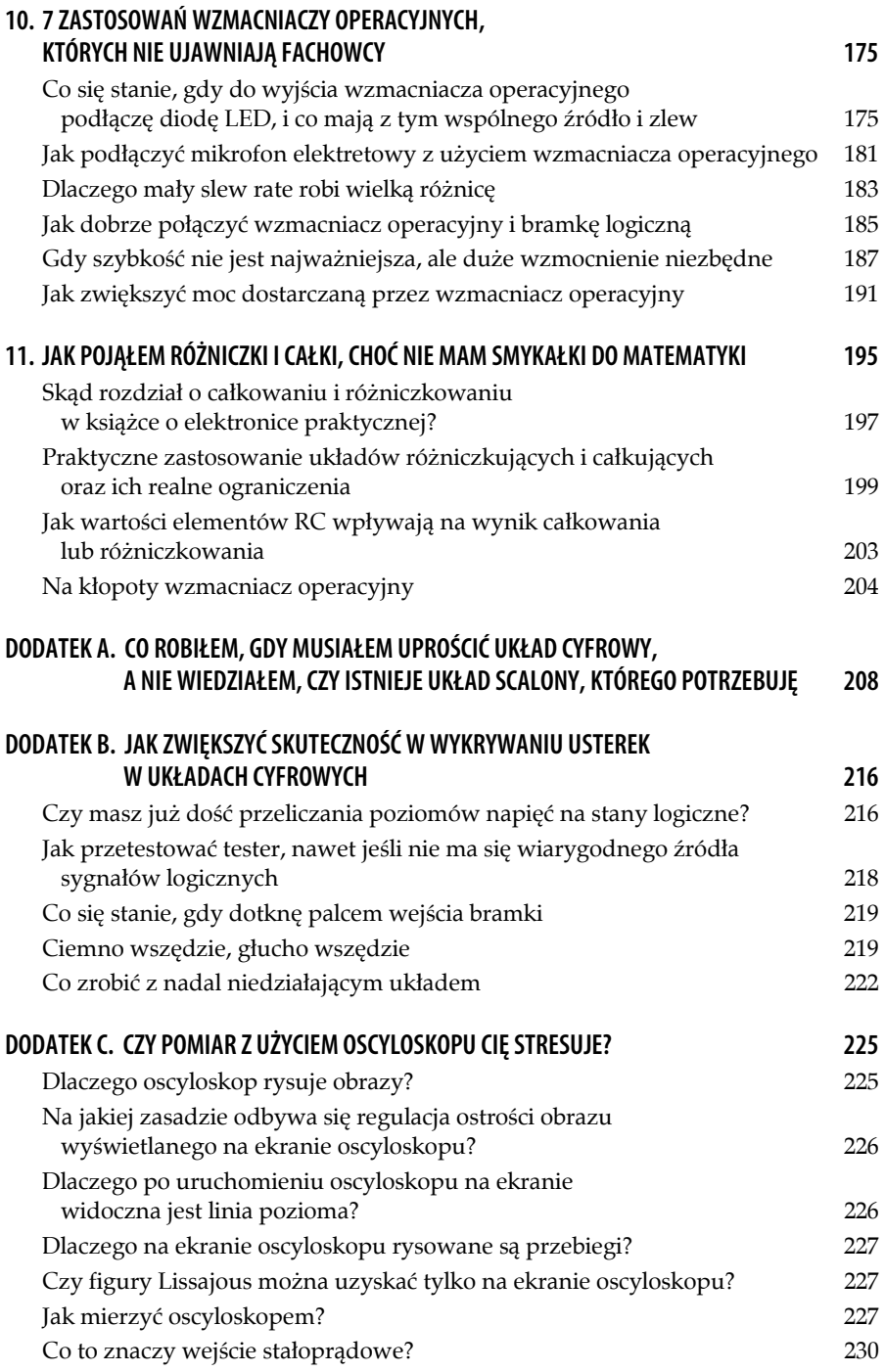

## **4 JAK ZROBIĆ GENERATOR W 15 MINUT**

Uważam, że wykonywanie zatrzasków i przerzutników z bramek jest kształcące, chociaż mało efektywne czasowo. Projektując układy, warto stosować gotowe układy scalone i składać z nich urządzenie niczym z klocków. Noty aplikacyjne zawierają gotowe schematy (rysunek 4.1) oraz diagramy ułatwiające projektowanie (rysunek 4.2).

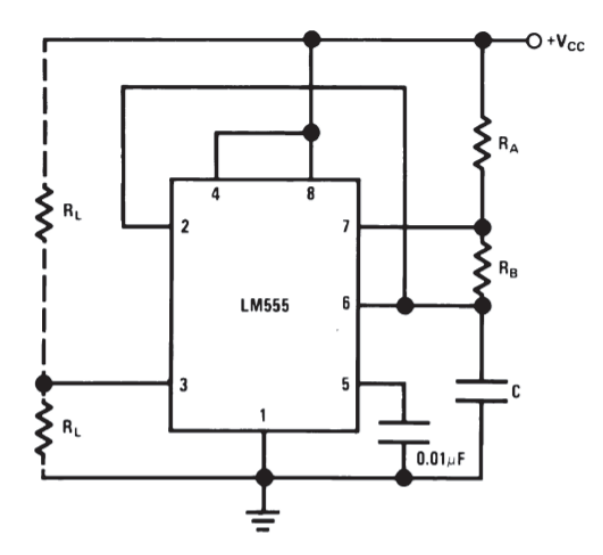

**Rysunek 4.1. Schemat generatora astabilnego — fragment noty aplikacyjnej układu 555**  (źródło: https://www.ti.com/lit/ds/symlink/lm555.pdf, dostęp 5.07.2021)

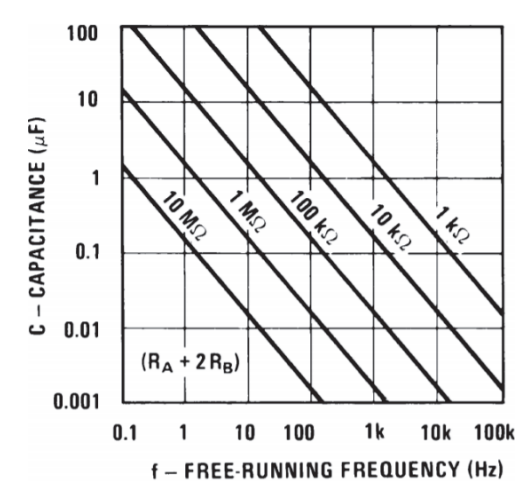

**Rysunek 4.2. Diagram do doboru wartości elementów — fragment noty aplikacyjnej układu 555**  (źródło: https://www.ti.com/lit/ds/symlink/lm555.pdf, dostęp 5.07.2021)

Aby otrzymać gotowy schemat (rysunek 4.3), wystarczy przerysować schemat z rysunku 4.1, uzupełniając go wartościami elementów według diagramu z rysunku 4.2.

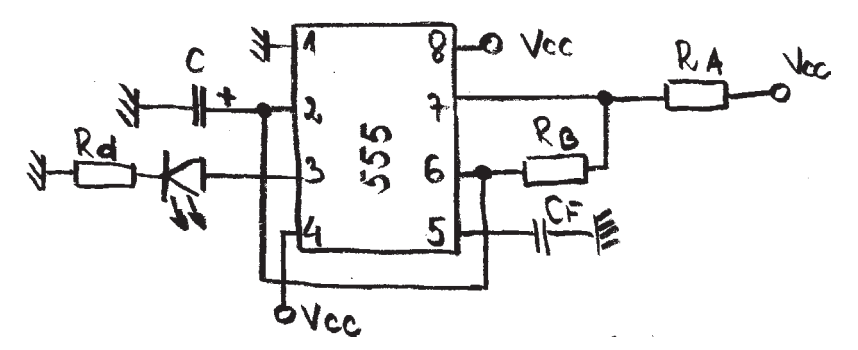

**Rysunek 4.3. Schemat generatora astabilnego z układem 555** 

Montaż i uruchomienie też nie nastręczają kłopotów (rysunek 4.4).

Układ 555 jest podłączony nóżką 1. do masy i nóżką 8. do  $V_{CC}$ . Do tego celu służą dwie zworki w szarej izolacji. Zworka po lewej stronie rysunku jest podłączona do szyny masowej, a zworka po drugiej stronie do szyny  $V_{CC}$ . W układzie zastosowałem  $V_{CC}$  = +5 V, gdyż pozwala ono zarówno na pracę układu 555, jak i układów cyfrowych czy zasilanie diod LED.

Nóżka 2. jest połączona z nóżką 6. (dwie zworki w kolorze pomarańczowym i jedna w kolorze niebieskim). Pomiędzy nóżkę 2. a masę włączony jest kondensator o pojemności 1 μF.

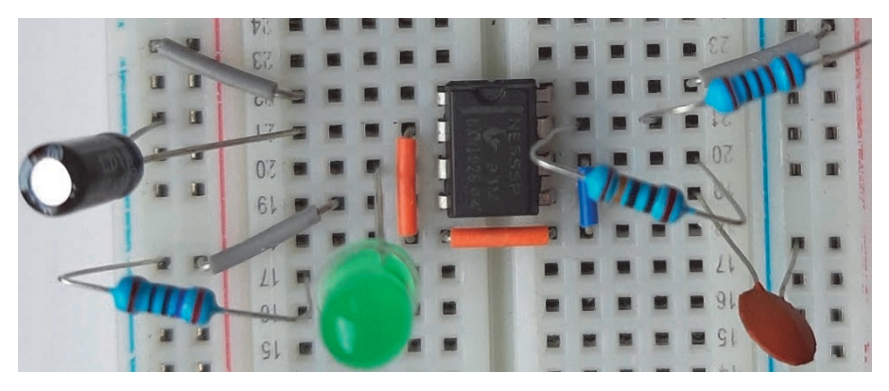

**Rysunek 4.4. Zmontowany układ generatora z rysunku 4.3** 

Wyjście układu to nóżka o numerze 3. Do niej podłączyłem diodę LED. Rezystor R<sub>d</sub> (270 Ω) ma za zadanie ograniczenie prądu płynącego przez diodę. Dioda jest użyta tylko w celu zobrazowania przebiegu. Bez niej i rezystora ograniczającego generator także będzie działał.

Nóżka 4. jest podłączona do napięcia zasilającego.

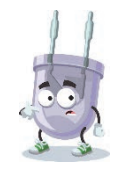

Nóżka 4. układu 555 jest oznaczona jako Reset. Ujemny impuls bramkujący podany do tego pinu powoduje wyłączenie lub zresetowanie generatora. Aby uniknąć fałszywego wyzwalania, w pozostałych przypadkach nóżka powinna być podłączona do Vcc.

Pomiędzy nóżkę 5. a masę włączony jest kondensator filtrujący. Zastosowałem element o wartości 100 nF.

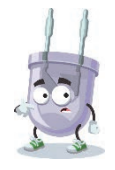

Nóżka 5. układu 555 jest oznaczona jako Control Voltage, czyli napięcie sterujące. Służy ono do regulowania poziomów napięć progowych i wyzwalających. Przykład wykorzystania nóżki 5. do sterowania generatorem pokazałem na rysunku 4.14. Zewnętrzne napięcie przyłożone do tego pinu może być również użyte do modulowania przebiegu wyjściowego. Aby uniknąć fałszywego wyzwalania, nóżka, gdy nie jest używana do sterowania, powinna być podłączona do kondensatora filtrującego.

Pomiędzy nóżki 6. i 7. włączony jest rezystor  $R_B$  (100 kΩ).

Nóżka 7. jest podłączona do napięcia zasilającego za pośrednictwem rezystora  $R_A$  (1 kΩ).

Z diagramu można oszacować częstotliwość generowanego przebiegu. Można ją również wyliczyć z zależności

 $1/f = T = 0.693$  (R<sub>A</sub> 2R<sub>B</sub>) C T = 0,693 (1 kΩ + 2\*100 kΩ) 1  $\mu$ F = 0,693\*201 kΩ\*1  $\mu$ F = 139,293\*10<sup>3-6</sup> s  $= 0.139$  s  $f = 1/T = 7.19$  Hz

Wynik pomiaru oscyloskopem potwierdza poprawność obliczeń (rysunek 4.5).

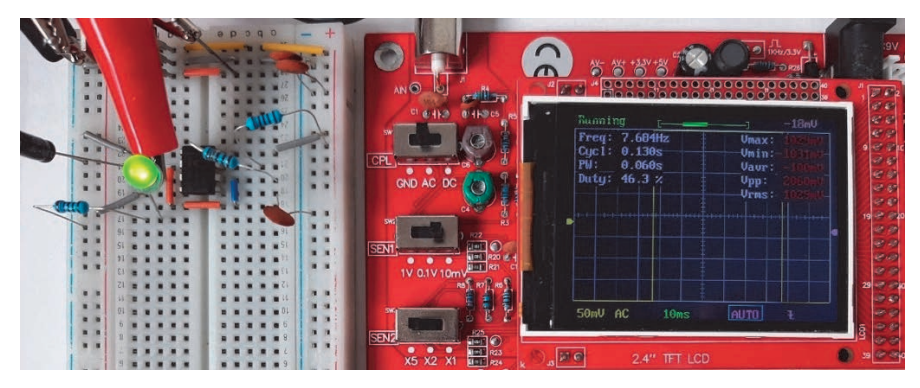

**Rysunek 4.5. Zmierzona częstotliwość to 7,604 Hz** 

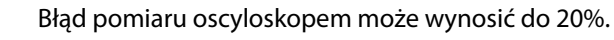

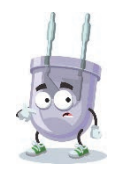

Do obliczeń użyte zostały wartości nominalne. Wartość rzeczywista pojemności C może się różnić od założonej. Stąd wynika różnica pomiędzy częstotliwością wyliczoną a zmierzoną.

#### **Chcesz się dowiedzieć, ilu krasnoludków mieszka w układzie 555?**

Jak skomplikowany jest układ 555? Odpowiedź można uzyskać, oglądając jego schemat blokowy (rysunek 4.6).

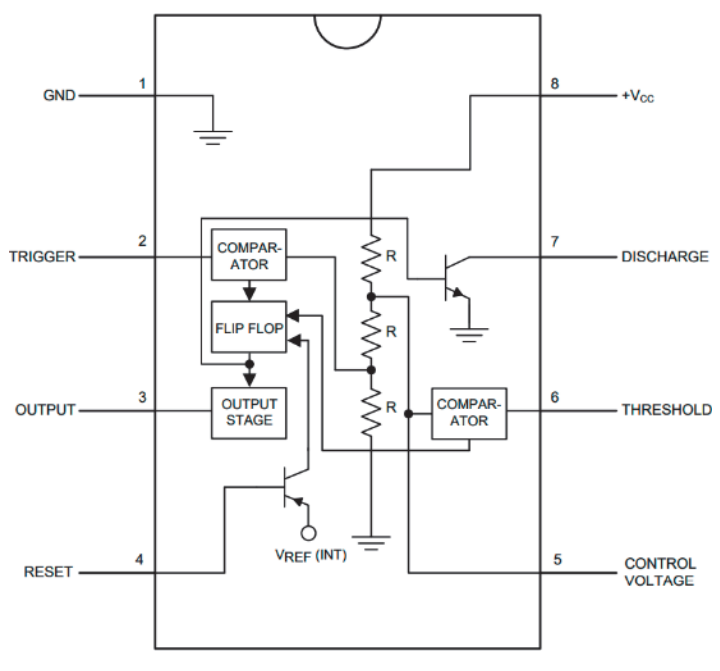

**Rysunek 4.6. Schemat blokowy układu 555**  (źródło: https://www.ti.com/lit/ds/symlink/lm555.pdf, dostęp: 5.07.2021)

Jeśli układ jest podłączony tak, jak pokazałem na rysunku 4.3 (połączone nóżki 2. i 6.), uruchomi się sam po podaniu zasilania i będzie działał swobodnie jako multiwibrator.

Zewnętrzny kondensator C ładuje się przez rezystory  $R_A + R_B$  i rozładowuje przez  $R_B$  (rysunek 4.7). Tak więc cykl pracy można precyzyjnie ustawić przez stosunek tych dwóch rezystorów.

W tym trybie pracy kondensator C ładuje się i rozładowuje (rysunek 4.8) w zakresie od 1/5 V<sub>CC</sub> do <sup>2</sup>/3 V<sub>CC</sub>. Wartości te wynikają z dzielnika napięciowego, który jest zbudowany na trzech identycznych rezystorach wewnątrz układu 555. Częstotliwość pracy jest więc niezależna od wartości i chwilowych zmian napięcia zasilania.

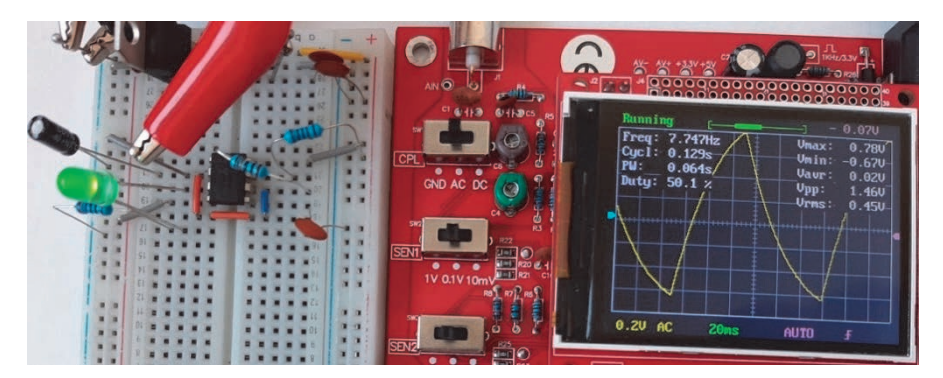

**Rysunek 4.7. Przebieg napięcia na nóżce 2.** 

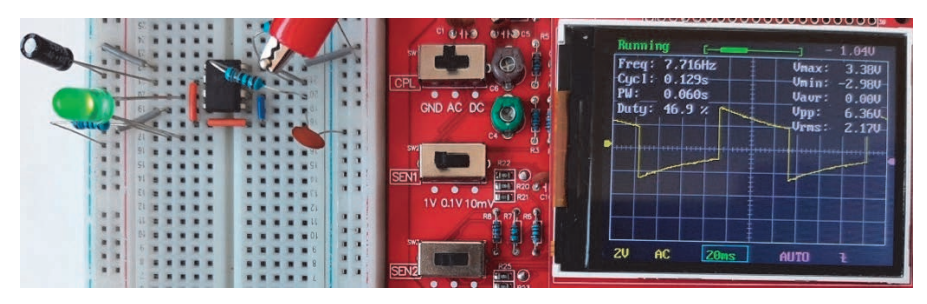

**Rysunek 4.8. Przebieg napięcia na nóżce 7.** 

Nóżka 4. jest oznaczona na schemacie blokowym jako Reset. Podłączona jest do bazy tranzystora p-n-p. Zostanie on włączony po podaniu ujemnego impulsu. Spowoduje to wyłączenie lub zresetowanie układu. Gdy nóżka 4. nie jest używana, powinna być podłączona do  $V_{CC}$  (tak jak w przykładzie), aby uniknąć fałszywego wyzwalania.

Nóżka 5. jest oznaczona na schemacie blokowym jako Control Voltage (napięcie sterujące). Wartość napięcia podana na to wyprowadzenie ma wpływ na poziomy progowe i wyzwalające. Określa szerokość impulsu wyjściowego. Zewnętrzne napięcie przyłożone do tego pinu może być również użyte do modulowania sygnału wyjściowego.

Nóżka 6. jest podłączona do komparatora porównującego panujące na niej napięcie z  $\frac{2}{3}$  V<sub>CC</sub>. Amplituda napięcia przyłożonego do tego zacisku określa, kiedy przerzutnik (na rysunku 4.6 oznaczony jako FLIP-FLOP) będzie miał na wyjściu stan wysoki.

Nóżka 7. jest podłączona do kolektora tranzystora. Gdy na jego bazie pojawi się stan wysoki (z wyjścia przerzutnika FLIP-FLOP), tranzystor rozładowuje kondensator C. Wartość prądu jest ograniczona przez rezystor R<sub>B</sub>.

#### **Jak wykonać brzęczyk, którego nie zignoruję**

Wysoki ton brzęczyka piezoelektrycznego jest irytujący, ale jeżeli trwa przywykam do niego. Co innego, gdy taki dręczyciel włącza się i wyłącza. Już myślałem, że jest po alarmie, a tymczasem…

Do sterowania brzęczykiem można wykorzystać układ 555 (rysunek 4.9).

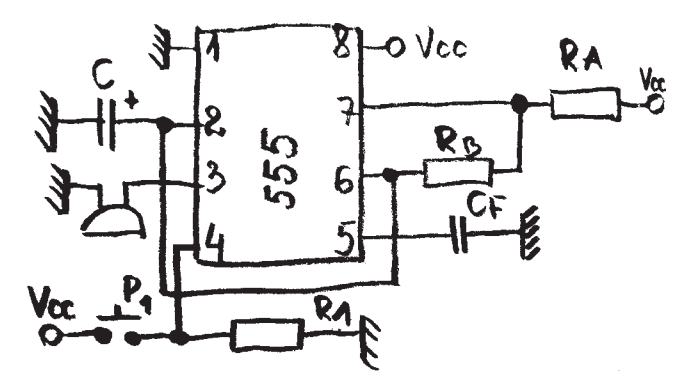

**Rysunek 4.9. Generator uruchamiający brzęczyk** 

Punktem wyjścia jest układ z rysunku 4.3. Zamiast diody LED pomiędzy nóżkę 3. a masę podłączony jest brzęczyk.

Układ uruchamiam przez naciśnięcie przycisku P<sub>1</sub>. W stanie stabilnym przełącznika na nóżkę 4. układu 555 podawany jest stan niski przez rezystor R1 o wartości 10 kΩ. Generator nie działa i na jego wyjściu (nóżka 3.) jest stan niski. Brzęczyk milczy. Gdy naciskam przycisk  $P_1$ , na nóżkę 4. podawany jest stan wysoki i generator rozpoczyna pracę. Działa on dopóty, dopóki trzymam przycisk  $P_1$ .

Kondensator C zwiększyłem do 47 μF. Spowodowało to, że generowany jest przebieg o okresie T = 0,693 (1 kΩ + 2\*100 kΩ) 47  $\mu$ F = 6,5 s.

Na rysunku 4.10 pokazałem układ zmontowany.

Generator można uruchamiać przez podanie stanu wysokiego na nóżkę 4. z dowolnego źródła. Zamiast przełącznika  $P_1$  można np. podłączyć dwa druciki i umieścić pod materacem. Gdy pampers osoby leżącej na materacu przestanie chłonąć wilgoć, druciki zostaną zwarte i w pokoju opiekuna zacznie hałasować brzęczyk.

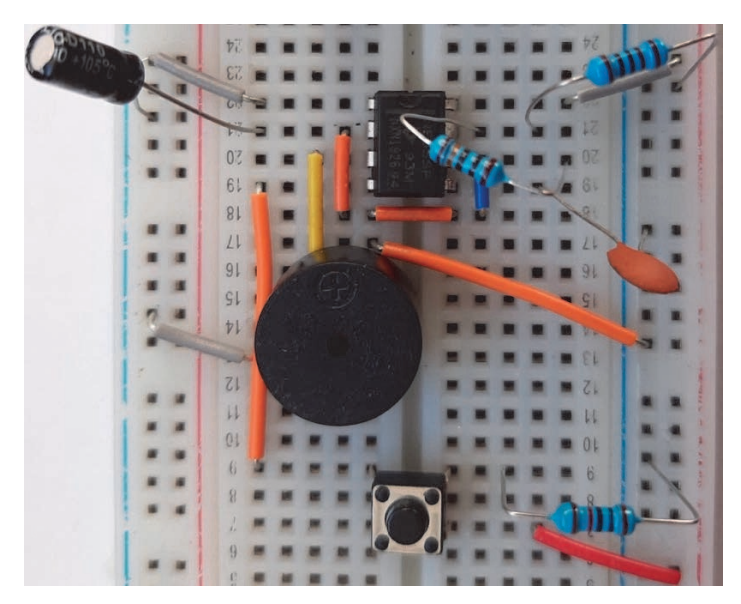

**Rysunek 4.10. Brzęczyk generuje dźwięk, gdy na wyjściu 3. jest stan wysoki** 

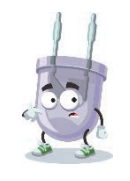

Zwolnienie przycisku P1 powoduje natychmiastowe pojawienie się stanu niskiego na nóżce 3.

#### **Jak sprawić, aby model samochodu wysyłał sygnały przypominające policyjne**

Układ 555 nadaje się wyśmienicie do sterowania światłami i sygnałem dźwiękowym, który zostanie zamontowany w modelu samochodu (rysunek 4.11).

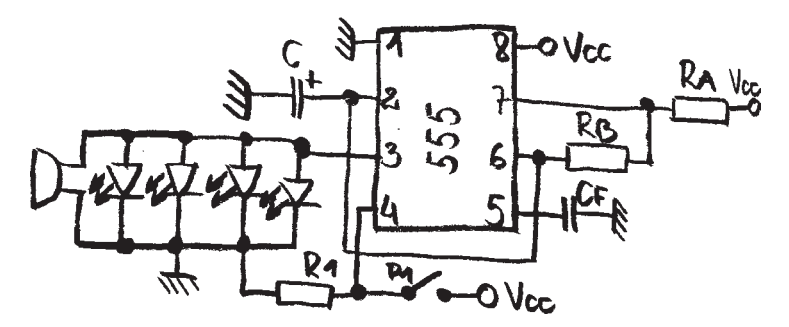

**Rysunek 4.11. Oświetlenie modelu? Układ 555 zapali cztery diody LED połączone równolegle i jeszcze ryknie brzęczykiem** 

#### **ELEKTRONIKA BEZ OPORU**

Do wyjścia (nóżka 3.) podłączone zostały równolegle cztery diody LED i brzęczyk. Muszą być podłączone równolegle, a nie szeregowo, gdyż układ jest zasilany ze źródła o napięciu 5 V. Wytrzyma ono pobór prądu przez cztery diody LED i brzęczyk (rysunek 4.12), ale nie będzie w stanie dostarczyć napięcia niezbędnego do jednoczesnego wysterowania diod i brzęczyka połączonych szeregowo.

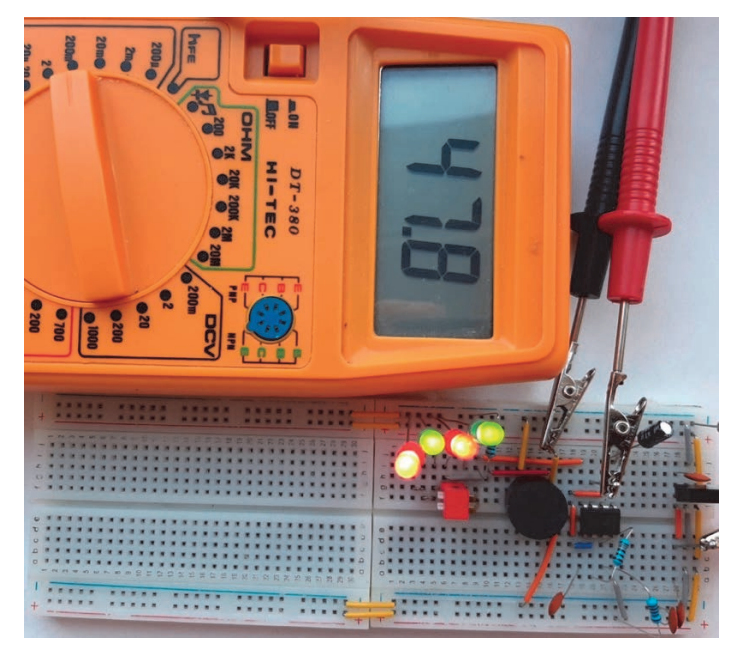

**Rysunek 4.12. Miernik został połączony w szereg z wyjściem układu 555 i obciążeniem. Częstotliwość generowanego przebiegu jest na tyle mała, że wskazania zdążą się ustabilizować.** 

Przełącznika  $P_1$  użyłem w tym układzie w wariancie bistabilnym. Z układu 555 jest pobierany prąd o natężeniu 47,8 mA. Według karty katalogowej wyjście (pin 3.) może zostać obciążone prądem o natężeniu do 200 mA.

#### **Jak wykonać układ sterowania pozwalający na zmianę mocy**

Prąd 200 mA i napięcie 5 V dają moc 1 W! To pozwala na sterowanie silnikiem modelu, wiatraczka czy intensywnością świecenia diody LED.

Na czym polega sterowanie mocą oświetlenia lub silnika? Jeżeli nie będę do odbiornika dostarczał energii przez cały czas, nie będzie on miał "siły" do pracy. Na rysunku 4.13 pokazałem dwa przebiegi. Zakreskowane pole jest proporcjonalne do energii dostarczanej do odbiornika.

```
 80
```
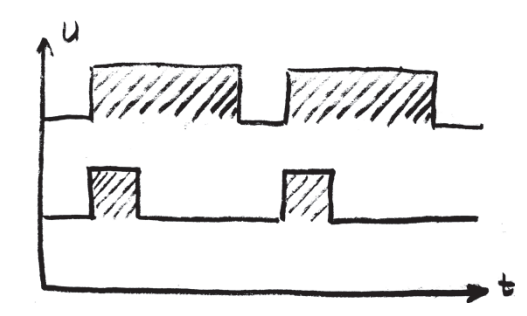

**Rysunek 4.13. Przebiegi o identycznej częstotliwości. Górny ma większy współczynnik wypełnienia** 

Co ma z tym wspólnego układ 555? Ma on nóżkę 5., która służy do modulowania przebiegu wyjściowego. Na rysunku 4.14 pokazałem schemat ideowy, który ją wykorzystuje.

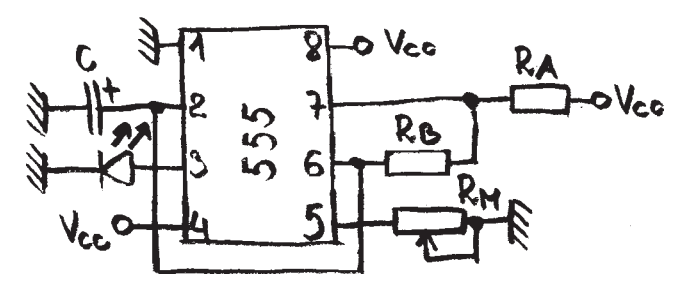

**Rysunek 4.14. Pomiędzy nóżkę 5. a masę podłączyłem potencjometr liniowy o wartości nominalnej 100 kΩ** 

Na rysunku 4.15 dioda LED niemal nie świeci. Nic dziwnego, skoro jest zasilana tylko przez 10,8% okresu przebiegu. Zwiększenie czasu trwania impulsu zasilającego do połowy okresu (rysunek 4.16) spowodowało jasne zaświecenie diody LED. Efekt ten uzyskałem przez pokręcenie osią potencjometru.

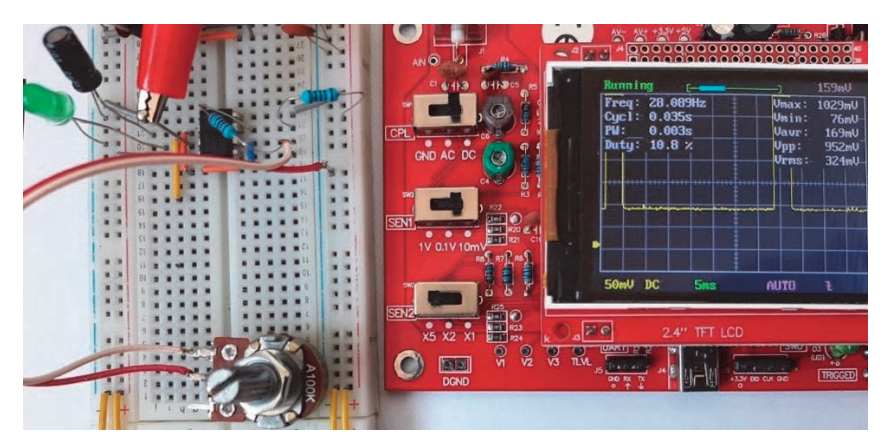

**Rysunek 4.15. Dioda jest zasilana przez mniej więcej 3 ms (PW) co 35 ms (Cycle)** 

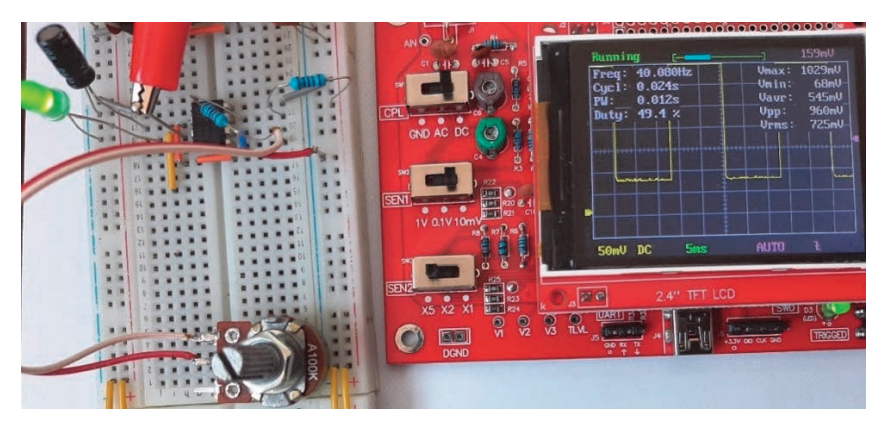

**Rysunek 4.16. Dioda jest zasilana przez mniej więcej 12 ms co 24 ms** 

Wartości pozostałych elementów to:  $R_A = 1 \text{ k}\Omega$ ,  $R_B = 10 \text{ k}\Omega$ ,  $C = 2.2 \mu\text{F}$ . Napięcie zasilania  $V_{CC} = 5 V$ .

#### **Dwie zamiast jednej**

W dotychczas analizowanych układach do nóżki 3. podłączone były diody, przez które prąd płynął do masy. Przyjrzenie się schematowi wewnętrznemu układu (rysunek 4.17) prowadzi do wniosku, że jego wyjście może zarówno wysyłać prąd, jak i go pobierać. Pozwala to na podłączenie diody LED zarówno do  $V_{CC}$ , jak i masy. W obu konfiguracjach powinna świecić.

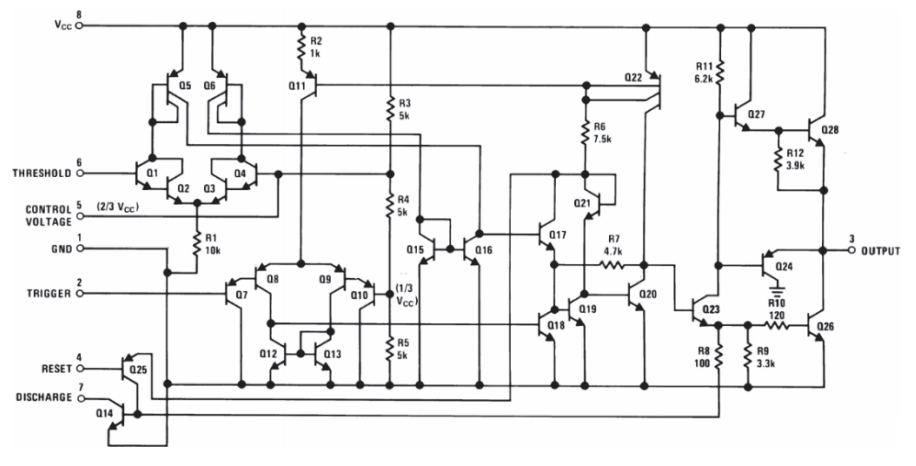

**Rysunek 4.17. Struktura wewnętrzna układu 555**  (źródło: https://www.ti.com/lit/ds/symlink/lm555.pdf, dostęp 5.07.2021)

Na rysunku 4.18 pokazałem schemat, w którym układ 555 steruje dwiema diodami, włączanymi naprzemiennie.

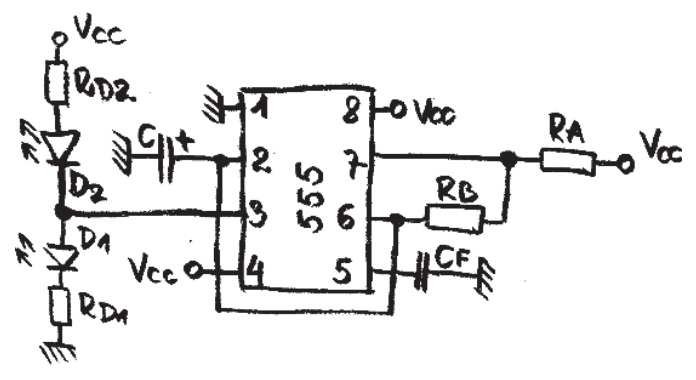

**Rysunek 4.18. Czy układ będzie w stanie zapalać diody naprzemiennie?** 

Elementy mają następujące wartości:

 $R_{D1} = R_{D2} = 270 \Omega$ ,

D<sub>1</sub> i D<sub>2</sub> — diody LED identycznego typu,

C — kondensator elektrolityczny 47  $\mu$ F,

 $R_A$  — 1 kΩ,

 $R_B$  — 100 kΩ,

 $C_F$  — 100 nF.

Napięcie  $V_{CC}$  ma wartość +5 V.

Teraz nadeszła pora na najbardziej emocjonujący moment — włączenie zasilania i sprawdzenie, czy układ pracuje zgodnie z założeniami (rysunek 4.19).

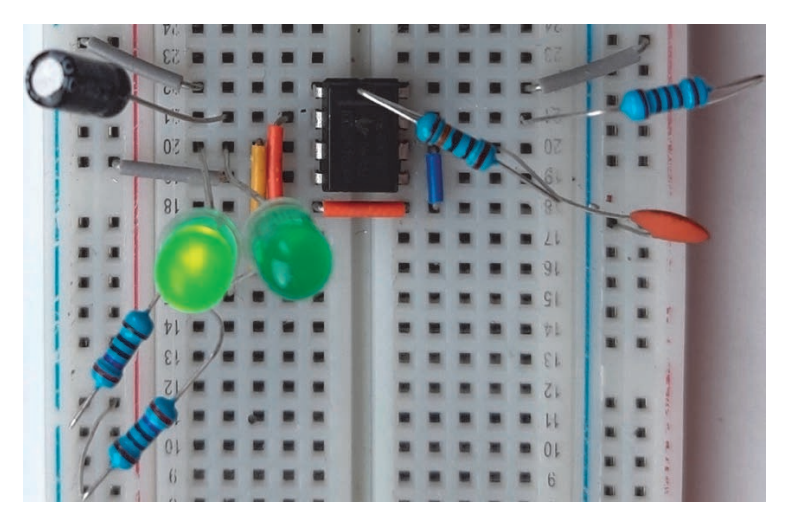

**Rysunek 4.19. Działa! Lewa dioda włączona, a prawa wyłączona** 

#### **ELEKTRONIKA BEZ OPORU**

Pozostaje jeszcze sprawdzenie, czy układ jest generatorem astabilnym. Przełączanie diod pozwoli sprawdzić, czy świecą one z identyczną jasnością. Po chwili następuje rozwiewające wątpliwości przełączenie (rysunek 4.20).

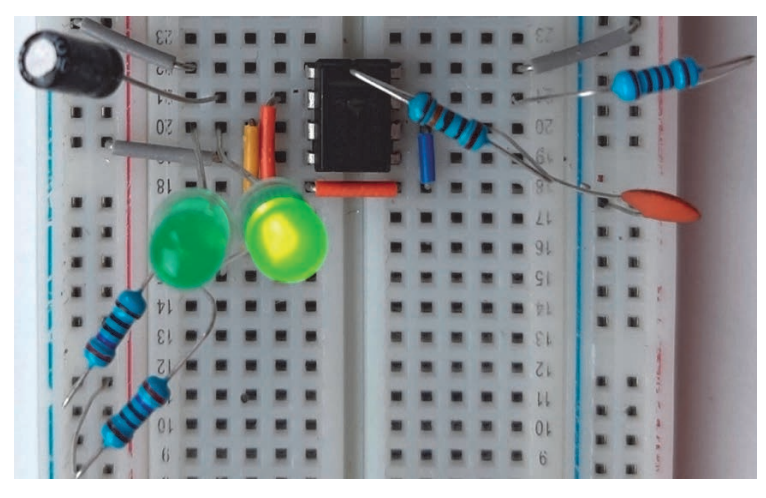

**Rysunek 4.20. Lewa dioda wyłączona, a prawa włączona** 

Dla podanych wartości elementów zmiany napięć są na tyle wolne, że pozwalają na ustabilizowanie wskazań multimetru (tabela 4.1).

| Miejsce pomiaru | Lewa dioda włączona, a prawa wyłączona | Lewa dioda wyłączona, a prawa włączona |
|-----------------|----------------------------------------|----------------------------------------|
| Nóżka 8.        | 4.93 V                                 | 4.91 V                                 |
| Nóżka 1.        | 0.00V                                  | 0.00V                                  |
| Nóżka 4.        | 4.93 V                                 | 4.92 V                                 |
| Nóżka 5.        | 3.32V                                  | 3.42 V                                 |

**Tabela 4.1. Wartości wybranych napięć w układzie z rysunku 4.18** 

Zmiana pojemności C z 47  $\mu$ F na 1  $\mu$ F spowodowała, że możliwe stało się wykorzystanie oscyloskopu (rysunek 4.21). Przebieg ma częstotliwości nieco ponad 8 Hz. Zmienia się w zakresie od  $V_{min} = 1.65$  V do  $V_{max} = 3.34$  V. Wartość międzyszczytowa wynosi  $V_{pp} = 1,69$  V.

Na rysunku 4.22 pokazałem wykres napięcia na wyjściu układu scalonego. Przebieg ma częstotliwości nieco ponad 8 Hz. Zmienia się w zakresie od  $V_{min} = 0.08$  V do  $V_{max} = 3.62$  V. Wartość międzyszczytowa wynosi  $V_{pp} = 3.54$  V. Napięcie pojawiające się na wyjściu odkłada się na diodzie LED i rezystorze ograniczającym płynący przez nią prąd.

#### **JAK ZROBIĆ GENERATOR W 15 MINUT**

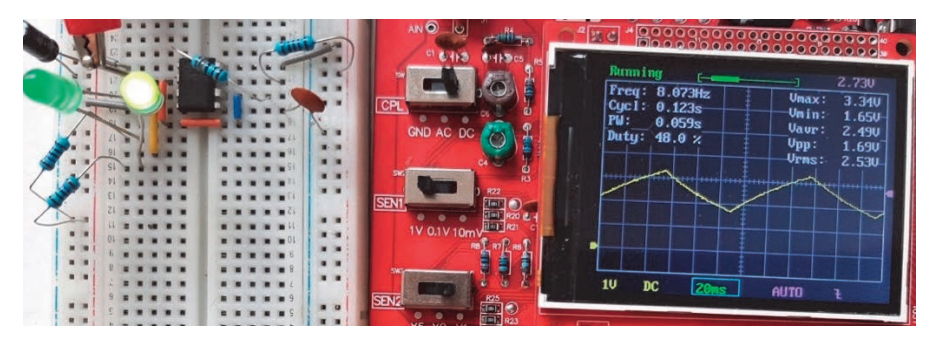

**Rysunek 4.21. Szpilka jest połączona z nóżką 2. Oscyloskop pokazuje wykres spadku napięcia na kondensatorze C** 

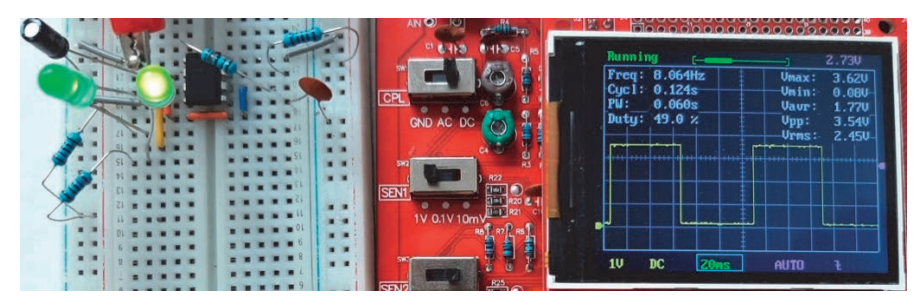

**Rysunek 4.22. Szpilka jest połączona z nóżką 3. Oscyloskop pokazuje wykres napięcia na diodach LED** 

Na rysunku 4.23 pokazałem wykres napięcia na nóżce 7. układu scalonego. Przebieg ma częstotliwości nieco ponad 8 Hz. Zmienia się w zakresie od  $V_{min} = 0.32$  V do  $V_{max} = 4.91$  V. Wartość międzyszczytowa wynosi  $V_{pp} = 4.59$  V. Znajdujący się wewnątrz układu 555 tranzystor Q14 (oznaczenie według rysunku 4.17) przechodzi od stanu nasycenia do zatkania. Stąd takie skoki napięcia.

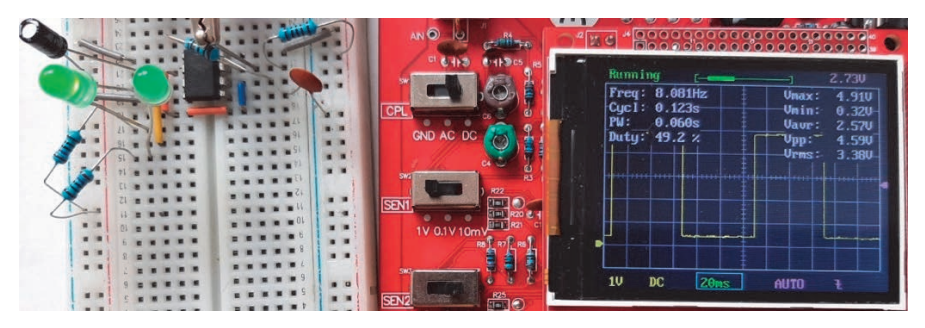

**Rysunek 4.23. Szpilka jest połączona z nóżką 7. Oscyloskop pokazuje wykres napięcia na wejściu Discharge** 

## PROGRAM PARTNERSKI - GRUPY HELION -

1. ZAREJESTRUJ SIĘ<br>2. PREZENTUJ KSIĄŻKI

Zmień swoją stronę WWW w działający bankomat!

Dowiedz się więcej i dołącz już dzisiaj! http://program-partnerski.helion.pl

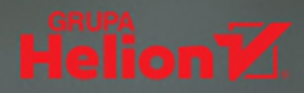

## Praktyczne układy elektroniczne

### **Elektronika** bez oporu

#### Zabaw sie w elektronika!

- Poznaj kolejne etapy powstawania układów
- Zaprojektuj układy analogowe i cyfrowe
- " Zbudui przydatne urzadzenia elektroniczne

Czy ktoś, kto pisze o bramkach (logicznych), opowiada o sporcie? Czy miejsce multiwibratora jest na półce w sklepie z gadżetami erotycznymi? Czy słowo "negator" oznacza osobę będącą zawsze na "nie"? Odpowiedzi na te (tendencyine!) pytania znajdziesz w najnowszej książce z serii "Elektronika bez oporu".

W okraszonych duża doza humoru jedenastu rozdziałach autor szczegółowo opisuje etapy powstawania przykładowych układów elektronicznych – od projektowania, poprzez montaż, po testowanie i określanie charakterystycznych wartości napieć. Ten przystepnie napisany podrecznik dla elektroników amatorów podzielono na dwie cześci: pierwsza jest poświecona układom cyfrowym, a druga analogowym.

- Podstawy funkcjonowania bramek logicznych
- Rejestrator zdarzenia w alarmie chroniacym pomieszczenie
- Zastosowanie zatrzasków i przerzutników
- Sterowanie światłami i sygnałem dźwiękowym w samochodzie
- Przydatność wzmacniaczy operacyjnych
- Podstawy budowy miksera elektroakustycznego
- Praktyczne zastosowanie układów różniczkujących i całkujących
- " Wykrywacz metali z... multimetru

#### Poznaj praktyczny wymiar elektroniki!

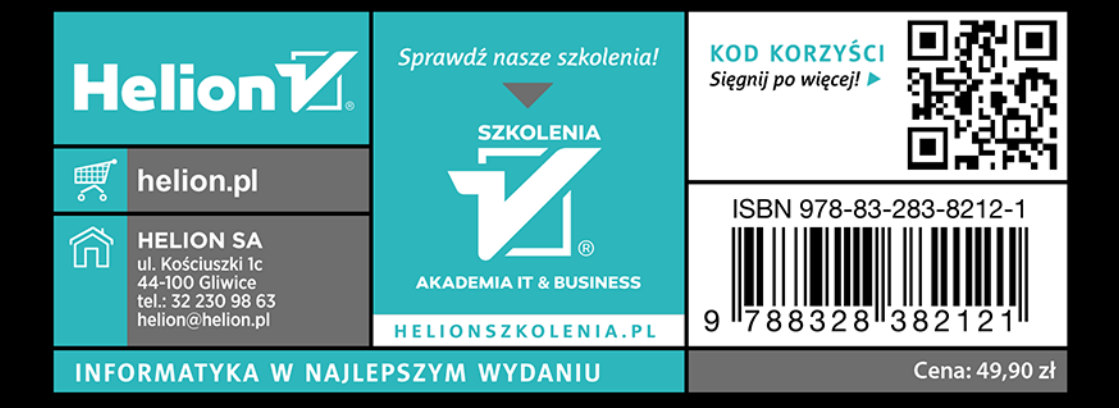